# **Public Support - Support Request #721**

# **CAN Stream Export from dat-File**

2017-06-12 09:00 - hidden

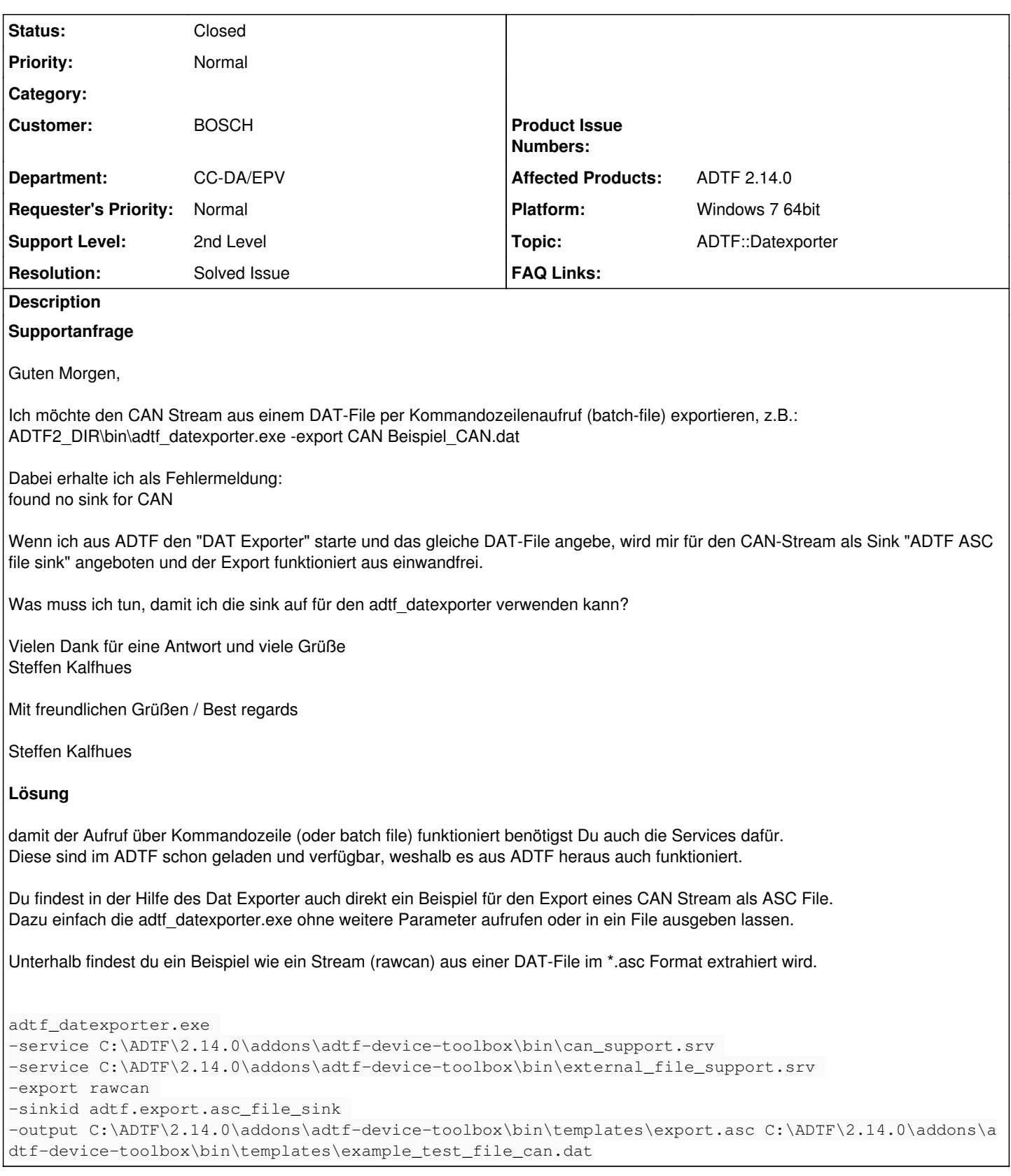

# **History**

# **#1 - 2017-06-12 11:30 - hidden**

*- Project changed from Public Support to 5*

*- Topic set to ADTF::Datexporter*

- *Customer set to BOSCH*
- *Department set to CC-DA/EPV*
- *Affected Products ADTF 2.14.0 added*
- *Platform Windows 7 64bit added*

@Matthias, bitte beantworten.

#### **#2 - 2017-06-13 11:06 - hidden**

Hallo Steffen,

damit der Aufruf über Kommandozeile (oder batch file) funktioniert benötigst Du auch die Services dafür. Diese sind im ADTF schon geladen und verfügbar, weshalb es aus ADTF heraus auch funktioniert.

Du findest in der Hilfe des Dat Exporter auch direkt ein Beispiel für den Export eines CAN Stream als ASC File. Dazu einfach die adtf\_datexporter.exe ohne weitere Parameter aufrufen oder in ein File ausgeben lassen.

Unterhalb findest du ein Beispiel wie ein Stream (rawcan) aus einer DAT-File im \*.asc Format extrahiert wird.

adtf\_datexporter.exe -service C:\ADTF\2.14.0\addons\adtf-device-toolbox\bin\can\_support.srv -service C:\ADTF\2.14.0\addons\adtf-device-toolbox\bin\external\_file\_support.srv -export rawcan -sinkid adtf.export.asc\_file\_sink -output C:\ADTF\2.14.0\addons\adtf-device-toolbox\bin\templates\export.asc C:\ADTF\2.14.0\addons\adtf-device-t oolbox\bin\templates\example\_test\_file\_can.dat

#### Beantwortet das deine Frage? Bitte in jeden Fall um ein kurzes Feedback.

### **#3 - 2017-06-13 11:07 - hidden**

*- Status changed from New to Customer Feedback Required*

## **#4 - 2017-06-13 16:30 - hidden**

Hallo,

ja, mit der syntax scheint es zu funktionieren. Vielen Dank

Mit freundlichen Grüßen / Best regards

Steffen Kalfhues

### **#5 - 2017-06-14 10:35 - hidden**

*- Description updated*

*- Resolution set to Solved Issue*

Wir werden das Support Ticket dann damit schließen. Können wir das Ticket öffentlich machen?

### **#6 - 2017-06-14 11:00 - hidden**

Ohne den Dateinamen, von mir aus gerne.

Mit freundlichen Grüßen / Best regards

Steffen Kalfhues

#### **#7 - 2017-06-14 11:17 - hidden**

- *Subject changed from Frage bzgl. CAN Stream Export aus dat-File to CAN Stream Export from dat-File*
- *Description updated*
- *Status changed from Customer Feedback Required to To Be Closed*

## **#8 - 2017-06-14 11:17 - hidden**

*- Private changed from Yes to No*

# **#9 - 2017-06-19 09:57 - hidden**

- *Description updated*
- *Status changed from To Be Closed to Closed*

# **#10 - 2017-06-19 09:58 - hidden**

*- Project changed from 5 to Public Support*